# How to generate barcode in crystalreports application vb with barcode sdk in Crystal Reports using ByteScout Premium Suite

Learn to generate barcode in crystalreports application vb with barcode sdk in Crystal Reports

The code displayed below will guide you to install an Crystal Reports app to generate barcode in crystalreports application vb with barcode sdk. ByteScout Premium Suite is the set that includes 12 SDK products from ByteScout including tools and components for PDF, barcodes, spreadsheets, screen video recording and you can use it to generate barcode in crystal reports application vb with barcode sdk with Crystal Reports.

These Crystal Reports code samples for Crystal Reports guide developers to speed up coding of the application when using ByteScout Premium Suite. Follow the instructions from scratch to work and copy the Crystal Reports code. Applying Crystal Reports application mostly includes various stages of the software development so even if the functionality works please test it with your data and the production environment.

If you want to try other source code samples then the free trial version of ByteScout Premium Suite is available for download from our website. Just try other source code samples for Crystal Reports.

FOR MORE INFORMATION AND FREE TRIAL:

Download Free Trial SDK [\(on-premise](https://bytescout.com/download/web-installer?utm_source=pdf-source-code-sample) version)

Read more about [ByteScout](https://bytescout.com/products/developer/premiumsuite/index.html?utm_source=pdf-source-code-sample) Premium Suite

Explore API [Documentation](https://bytescout.com/documentation/index.html)

Get Free Training for [ByteScout](https://bytescout.com/documentation/index.html) Premium Suite

Get Free API key for [Web](https://pdf.co/documentation/api?utm_source=pdf-source-code-sample) API

visit [www.ByteScout.com](https://bytescout.com/?utm_source=pdf-source-code-sample)

Source Code Files:

```
'------------------------------------------------------------------------------
   <auto-generated>
       This code was generated by a tool.
       Runtime Version:4.0.30319.34014
       Changes to this file may cause incorrect behavior and will be lost if
       the code is regenerated.
   </auto-generated>
'------------------------------------------------------------------------------
Option Strict Off
Option Explicit On
Imports CrystalDecisions.CrystalReports.Engine
Imports CrystalDecisions.ReportSource
Imports CrystalDecisions.Shared
Imports System
Imports System.ComponentModel
Public Class CrystalReport1
    Inherits ReportClass
    Public Sub New()
       MyBase.New
    End Sub
    Public Overrides Property ResourceName() As String
        Get
            Return "CrystalReport1.rpt"
        End Get
        Set
            'Do nothing
        End Set
    End Property
    Public Overrides Property NewGenerator() As Boolean
            Return true
        End Get
        Set
            'Do nothing
        End Set
    End Property
    Public Overrides Property FullResourceName() As String
            Return "BarcodeInCrystalReports.CrystalReport1.rpt"
        End Get
        Set
            'Do nothing
        End Set
    End Property
```

```
<Browsable(false), _
```

```
DesignerSerializationVisibilityAttribute(System.ComponentModel.DesignerSerializat
    Public ReadOnly Property Section1() As CrystalDecisions.CrystalReports.Engine.Sect
        Get
            Return Me.ReportDefinition.Sections(0)
        End Get
    End Property
    <Browsable(false), _
    DesignerSerializationVisibilityAttribute(System.ComponentModel.DesignerSerializat
    Public ReadOnly Property Section2() As CrystalDecisions.CrystalReports.Engine.Sect
            Return Me.ReportDefinition.Sections(1)
        End Get
   End Property
   <Browsable(false), _
    DesignerSerializationVisibilityAttribute(System.ComponentModel.DesignerSerializat
    Public ReadOnly Property Section3() As CrystalDecisions.CrystalReports.Engine.Sect
        Get
            Return Me.ReportDefinition.Sections(2)
        End Get
    End Property
    <Browsable(false), _
    DesignerSerializationVisibilityAttribute(System.ComponentModel.DesignerSerializat
    Public ReadOnly Property Section4() As CrystalDecisions.CrystalReports.Engine.Sect
        Get
            Return Me.ReportDefinition.Sections(3)
        End Get
    End Property
    <Browsable(false), _
    DesignerSerializationVisibilityAttribute(System.ComponentModel.DesignerSerializat
    Public ReadOnly Property Section5() As CrystalDecisions.CrystalReports.Engine.Sect
            Return Me.ReportDefinition.Sections(4)
        End Get
   End Property
End Class
<System.Drawing.ToolboxBitmapAttribute(GetType(CrystalDecisions.[Shared].ExportOptions)
Public Class CachedCrystalReport1
    Inherits Component
    Implements ICachedReport
   Public Sub New()
       MyBase.New
    End Sub
   <Browsable(false), _
    DesignerSerializationVisibilityAttribute(System.ComponentModel.DesignerSerializat
    Public Overridable Property IsCacheable() As Boolean Implements CrystalDecisions.Re
       Get
            Return true
        End Get
        Set
        End Set
    End Property
```

```
<Browsable(false), _
     DesignerSerializationVisibilityAttribute(System.ComponentModel.DesignerSerializat
    Public Overridable Property ShareDBLogonInfo() As Boolean Implements CrystalDecisio
        Get
            Return false
        End Get
        Set
        End Set
    End Property
    <Browsable(false), _
    DesignerSerializationVisibilityAttribute(System.ComponentModel.DesignerSerializat
    Public Overridable Property CacheTimeOut() As System.TimeSpan Implements CrystalDeo
       Get
            Return CachedReportConstants.DEFAULT_TIMEOUT
        End Get
        Set
        End Set
   End Property
    Public Overridable Function CreateReport() As CrystalDecisions.CrystalReports.Engin
        Dim rpt As CrystalReport1 = New CrystalReport1()
        rpt.Site = Me.Site
        Return rpt
    End Function
    Public Overridable Function GetCustomizedCacheKey(ByVal request As RequestContext)
        Dim key As [String] = Nothing
        '// The following is the code used to generate the default
        '// cache key for caching report jobs in the ASP.NET Cache.
        '// Feel free to modify this code to suit your needs.
        \frac{1}{2} Returning key == null causes the default cache key to
        '// be generated.
        'key = RequestContext.BuildCompleteCacheKey(
              request,
              null, // sReportFilename
              this.GetType(),
              this.ShareDBLogonInfo );
        Return key
    End Function
End Class
```
Form1.Designer.vb

```
<System.Diagnostics.DebuggerNonUserCode()> _
Protected Overrides Sub Dispose(ByVal disposing As Boolean)
        If disposing AndAlso components IsNot Nothing Then
            components.Dispose()
        End If
        MyBase.Dispose(disposing)
    End Try
End Sub
Private components As System.ComponentModel.IContainer
<System.Diagnostics.DebuggerStepThrough()> _
Private Sub InitializeComponent()
    Me.CrystalReportViewer1 = New CrystalDecisions.Windows.Forms.CrystalReportViewe
   Me.CrystalReport11 = New BarcodeInCrystalReports.CrystalReport1()Me.SuspendLayout()
    'CrystalReportViewer1
   Me. CrystalReportViewer1. ActiveViewIndex = \thetaMe.CrystalReportViewer1.BorderStyle = System.Windows.Forms.BorderStyle.FixedSin
   Me.CrystalReportViewer1.Cursor = System.Windows.Forms.Cursors.Default
   Me.CrystalReportViewer1.Dock = System.Windows.Forms.DockStyle.Fill
   Me.CrystalReportViewer1.Location = New System.Drawing.Point(0, 0)
   Me.CrystalReportViewer1.Name = "CrystalReportViewer1"
   Me.CrystalReportViewer1.ReportSource = Me.CrystalReport11
   Me.CrystalReportViewer1.Size = New System.Drawing.Size(792, 566)
   Me.CrystalReportViewer1.TabIndex = \thetaMe. AutoScaleDimensions = New System. Drawing. SizeF(6.0!, 13.0!)
   Me.AutoScaleMode = System.Windows.Forms.AutoScaleMode.Font
   Me.ClientSize = New System.Drawing.Size(792, 566)
   Me.Controls.Add(Me.CrystalReportViewer1)
   Me.Name = "Form1"
   Me. Text = "Form1"
   Me.ResumeLayout(False)
End Sub
Friend WithEvents CrystalReportViewer1 As CrystalDecisions.Windows.Forms.CrystalRep
```
Friend WithEvents CrystalReport11 As CrystalReport1

End Class

```
Imports System.Data.OleDb
Imports Bytescout.BarCode
Public Class Form1
    Private Sub CrystalReportViewer1_Load(sender As System.Object, e As System.EventArd
         Dim connection As New OleDbConnection("Provider=Microsoft.Jet.OLEDB.4.0;Data So
         Dim dataAdapter As New OleDbDataAdapter("SELECT ID, ProductName, ProductDescription, ProductDescription, ProductDescription, ProductDescription, ProductDescription, ProductDescription, ProductDescription, ProductDescriptio
         ' fill dataset
         Dim dataSet As New DataSet()
         dataAdapter.Fill(dataSet)
         connection.Close()
         'add virtual column into the result table
         dataSet.Tables(0).Columns.Add(New DataColumn("BarcodeImage", GetType(System.Byt
         ' create barcode object
         Dim barcode As New Barcode(SymbologyType.Code128)
         barcode.DrawCaption = False
         ' Fill BarcodeImage column with generated barcode image bytes
         For Each row As DataRow In dataSet.Tables(0).Rows
             'set barcode value
             barcode.Value = Convert.ToString(row("ID"))
              ' retrieve generated image bytes
             Dim barcodeBytes As Byte() = barcode.GetImageBytesWMF()
              ' fill virtual column with generated image bytes
             row("BarcodeImage") = barcodeBytes
        Next
         ' set filled DataSet as report's data source
         CrystalReport11.SetDataSource(dataSet.Tables(0))
    End Sub
End Class
```
ProductsDataSet.Designer.vb

'------------------------------------------------------------------------------ <auto-generated> This code was generated by a tool. Runtime Version:4.0.30319.34014

```
 Changes to this file may cause incorrect behavior and will be lost if
       the code is regenerated.
  </auto-generated>
'------------------------------------------------------------------------------
Option Strict Off
Option Explicit On
'''<summary>
'''Represents a strongly typed in-memory cache of data.
'''</summary>
<Global.System.Serializable(), _
Global.System.ComponentModel.DesignerCategoryAttribute("code"), _
Global.System.ComponentModel.ToolboxItem(true),
Global.System.Xml.Serialization.XmlSchemaProviderAttribute("GetTypedDataSetSchema"), _
Global.System.Xml.Serialization.XmlRootAttribute("ProductsDataSet"), _
Global.System.ComponentModel.Design.HelpKeywordAttribute("vs.data.DataSet")> _
Partial Public Class ProductsDataSet
   Inherits Global.System.Data.DataSet
    Private tableProducts As ProductsDataTable
   Private _schemaSerializationMode As Global.System.Data.SchemaSerializationMode = G
    <Global.System.Diagnostics.DebuggerNonUserCodeAttribute(), _
    Global.System.CodeDom.Compiler.GeneratedCodeAttribute("System.Data.Design.TypedDa
    Public Sub New()
       MyBase.New
       Me.BeginInit
       Me.InitClass
        Dim schemaChangedHandler As Global.System.ComponentModel.CollectionChangeEventH
        AddHandler MyBase.Tables.CollectionChanged, schemaChangedHandler
        AddHandler MyBase.Relations.CollectionChanged, schemaChangedHandler
        Me.EndInit
    End Sub
    <Global.System.Diagnostics.DebuggerNonUserCodeAttribute(), _
    Global.System.CodeDom.Compiler.GeneratedCodeAttribute("System.Data.Design.TypedDa
   Protected Sub New(ByVal info As Global.System.Runtime.Serialization.SerializationIn
        MyBase.New(info, context, false)
        If (Me.IsBinarySerialized(info, context) = true) Then
           Me.InitVars(false)
           Dim schemaChangedHandler1 As Global.System.ComponentModel.CollectionChangel
            AddHandler Me.Tables.CollectionChanged, schemaChangedHandler1
            AddHandler Me.Relations.CollectionChanged, schemaChangedHandler1
            Return
        End If
        Dim strSchema As String = CType(info.GetValue("XmlSchema", GetType(String)), Str
        If (Me.DetermineSchemaSerializationMode(info, context) = Global.System.Data.Sch
            Dim ds As Global.System.Data.DataSet = New Global.System.Data.DataSet()
            ds.ReadXmlSchema(New Global.System.Xml.XmlTextReader(New Global.System.IO.)
            If (Not (ds.Tables("Products")) Is Nothing) Then
                MyBase.Tables.Add(New ProductsDataTable(ds.Tables("Products")))
            End If
           Me.DataSetName = ds.DataSetName
           Me.Prefix = ds.PrefixMe.Namespace = ds.Namespace
           Me. Locale = ds. Locale
```

```
Me.CaseSensitive = ds.CaseSensitive
        Me. EnforceConstraints = ds. EnforceConstraints
        Me.Merge(ds, false, Global.System.Data.MissingSchemaAction.Add)
        Me.InitVars
    Else
        Me.ReadXmlSchema(New Global.System.Xml.XmlTextReader(New Global.System.IO.
    End If
    Me.GetSerializationData(info, context)
    Dim schemaChangedHandler As Global.System.ComponentModel.CollectionChangeEventH
    AddHandler MyBase.Tables.CollectionChanged, schemaChangedHandler
    AddHandler Me.Relations.CollectionChanged, schemaChangedHandler
End Sub
<Global.System.Diagnostics.DebuggerNonUserCodeAttribute(), _
Global.System.CodeDom.Compiler.GeneratedCodeAttribute("System.Data.Design.TypedDat
Global.System.ComponentModel.Browsable(false), _
Global.System.ComponentModel.DesignerSerializationVisibility(Global.System.Compone
Public ReadOnly Property Products() As ProductsDataTable
    Get
        Return Me.tableProducts
    End Get
End Property
<Global.System.Diagnostics.DebuggerNonUserCodeAttribute(), _
Global.System.CodeDom.Compiler.GeneratedCodeAttribute("System.Data.Design.TypedDatasetGenerator",Generator",Ge
Global.System.ComponentModel.BrowsableAttribute(true), _
Global.System.ComponentModel.DesignerSerializationVisibilityAttribute(Global.Syst
Public Overrides Property SchemaSerializationMode() As Global.System.Data.SchemaSer
    Get
        Return Me._schemaSerializationMode
    End Get
    Set
        Me. schemaSerializationMode = value
    End Set
End Property
<Global.System.Diagnostics.DebuggerNonUserCodeAttribute(), _
Global.System.CodeDom.Compiler.GeneratedCodeAttribute("System.Data.Design.TypedDa
Global.System.ComponentModel.DesignerSerializationVisibilityAttribute(Global.Syst
Public Shadows ReadOnly Property Tables() As Global.System.Data.DataTableCollection
    Get
        Return MyBase.Tables
    End Get
End Property
<Global.System.Diagnostics.DebuggerNonUserCodeAttribute(), _
Global.System.CodeDom.Compiler.GeneratedCodeAttribute("System.Data.Design.TypedDatator",Generator",Generator"
Global.System.ComponentModel.DesignerSerializationVisibilityAttribute(Global.System.ComponentModel.DesignerSerializationVisibility.Hidden)>
Public Shadows ReadOnly Property Relations() As Global. System. Data.DataRelationColl
    Get
        Return MyBase.Relations
    End Get
End Property
<Global.System.Diagnostics.DebuggerNonUserCodeAttribute(), _
Global.System.CodeDom.Compiler.GeneratedCodeAttribute("System.Data.Design.TypedDatator",Generator",Generator"
Protected Overrides Sub InitializeDerivedDataSet()
    Me.BeginInit
    Me.InitClass
    Me.EndInit
```
#### End Sub

```
<Global.System.Diagnostics.DebuggerNonUserCodeAttribute(), _
Global.System.CodeDom.Compiler.GeneratedCodeAttribute("System.Data.Design.TypedDatator",Generator",Generator",
Public Overrides Function Clone() As Global.System.Data.DataSet
    Dim cln As ProductsDataSet = CType(MyBase.Clone,ProductsDataSet)
    cln.InitVars
    cln.SchemaSerializationMode = Me.SchemaSerializationMode
    Return cln
End Function
<Global.System.Diagnostics.DebuggerNonUserCodeAttribute(), _
Global.System.CodeDom.Compiler.GeneratedCodeAttribute("System.Data.Design.TypedDatator",
Protected Overrides Function ShouldSerializeTables() As Boolean
    Return false
End Function
<Global.System.Diagnostics.DebuggerNonUserCodeAttribute(), _
Global.System.CodeDom.Compiler.GeneratedCodeAttribute("System.Data.Design.TypedData
Protected Overrides Function ShouldSerializeRelations() As Boolean
    Return false
End Function
<Global.System.Diagnostics.DebuggerNonUserCodeAttribute(), _
Global.System.CodeDom.Compiler.GeneratedCodeAttribute("System.Data.Design.TypedDa
Protected Overrides Sub ReadXmlSerializable(ByVal reader As Global.System.Xml.XmlRe
    If (Me.DetermineSchemaSerializationMode(reader) = Global.System.Data.SchemaSeri
        Me.Reset
        Dim ds As Global.System.Data.DataSet = New Global.System.Data.DataSet()
        ds.ReadXml(reader)
        If (Not (ds.Tables("Products")) Is Nothing) Then
            MyBase.Tables.Add(New ProductsDataTable(ds.Tables("Products")))
        End If
        Me.DataSetName = ds.DataSetName
        Me.Prefix = ds.PrefixMe.Namespace = ds.Namespace
        Me.Locale = ds.Locale
        Me.CaseSensitive = ds.CaseSensitive
        Me. EnforceConstraints = ds. EnforceConstraints
        Me.Merge(ds, false, Global.System.Data.MissingSchemaAction.Add)
        Me.InitVars
        Me.ReadXml(reader)
        Me.InitVars
    End If
End Sub
<Global.System.Diagnostics.DebuggerNonUserCodeAttribute(), _
Global.System.CodeDom.Compiler.GeneratedCodeAttribute("System.Data.Design.TypedDatator",Generator",Generator"
Protected Overrides Function GetSchemaSerializable() As Global.System.Xml.Schema.Xm
    Dim stream As Global.System.IO.MemoryStream = New Global.System.IO.MemoryStream
    Me.WriteXmlSchema(New Global.System.Xml.XmlTextWriter(stream, Nothing))
    stream. Position = 0Return Global.System.Xml.Schema.XmlSchema.Read(New Global.System.Xml.XmlTextRed
End Function
<Global.System.Diagnostics.DebuggerNonUserCodeAttribute(), _
Global.System.CodeDom.Compiler.GeneratedCodeAttribute("System.Data.Design.TypedDat
```

```
Friend Overloads Sub InitVars()
```

```
Me.InitVars(true)
```

```
End Sub
```

```
<Global.System.Diagnostics.DebuggerNonUserCodeAttribute(), _
Global.System.CodeDom.Compiler.GeneratedCodeAttribute("System.Data.Design.TypedDatator",Generator",Generator",
Friend Overloads Sub InitVars(ByVal initTable As Boolean)
    Me.tableProducts = CType(MyBase.Tables("Products"), ProductsDataTable)
    If (initTable = true) Then
        If (Not (Me.tableProducts) Is Nothing) Then
            Me.tableProducts.InitVars
        End If
    End If
End Sub
<Global.System.Diagnostics.DebuggerNonUserCodeAttribute(), _
 Global.System.CodeDom.Compiler.GeneratedCodeAttribute("System.Data.Design.TypedDatasetGenerator",Generator",Ge
Private Sub InitClass()
    Me.DataSetName = "ProductsDataSet"
    Me.Namespace = "http://tempuri.org/ProductsDataSet.xsd"
    Me. EnforceConstraints = true
    Me.SchemaSerializationMode = Global.System.Data.SchemaSerializationMode.Include
    Me.tableProducts = New ProductsDataTable()
    MyBase.Tables.Add(Me.tableProducts)
End Sub
<Global.System.Diagnostics.DebuggerNonUserCodeAttribute(), _
Global.System.CodeDom.Compiler.GeneratedCodeAttribute("System.Data.Design.TypedDatasetGenerator",Generator",Ge
Private Function ShouldSerializeProducts() As Boolean
    Return false
End Function
<Global.System.Diagnostics.DebuggerNonUserCodeAttribute(), _
Global.System.CodeDom.Compiler.GeneratedCodeAttribute("System.Data.Design.TypedDa
Private Sub SchemaChanged(ByVal sender As Object, ByVal e As Global.System.Componer
    If (e.Action = Global.System.ComponentModel.CollectionChangeAction.Remove) Then
        Me.InitVars
    End If
End Sub
<Global.System.Diagnostics.DebuggerNonUserCodeAttribute(), _
 Global.System.CodeDom.Compiler.GeneratedCodeAttribute("System.Data.Design.TypedDat
Public Shared Function GetTypedDataSetSchema(ByVal xs As Global.System.Xml.Schema.
    Dim ds As ProductsDataSet = New ProductsDataSet()
    Dim type As Global.System.Xml.Schema.XmlSchemaComplexType = New Global.System.X
    Dim sequence As Global.System.Xml.Schema.XmlSchemaSequence = New Global.System
    Dim any As Global.System.Xml.Schema.XmlSchemaAny = New Global.System.Xml.Schema
    any.Namespace = ds.Namespace
    sequence.Items.Add(any)
    type.Particle = sequence
    Dim dsSchema As Global.System.Xml.Schema.XmlSchema = ds.GetSchemaSerializable
    If xs.Contains(dsSchema.TargetNamespace) Then
        Dim s1 As Global.System.IO.MemoryStream = New Global.System.IO.MemoryStream
        Dim s2 As Global.System.IO.MemoryStream = New Global.System.IO.MemoryStream
        Try
            Dim schema As Global.System.Xml.Schema.XmlSchema = Nothing
            dsSchema.Write(s1)
            Dim schemas As Global. System. Collections. IEnumerator = xs. Schemas(dsSchemation
            Do While schemas.MoveNext
                schema = CType(schemas.Current,Global.System.Xml.Schema.XmlSchema)
                s2.SetLength(0)
```

```
schema.Write(s2)
                If (s1.length = s2.length) Then
                    s1. Position = \thetas2. Position = 0Do While ((s1.Position \leq s1. Length)
                                AndAlso (s1.ReadByte = s2.ReadByte))
                    Loop
                    If (s1.Position = s1.Length) Then
                        Return type
                    End If
                End If
            Loop
            If (Not (s1) Is Nothing) Then
                s1.Close
            End If
            If (Not (s2) Is Nothing) Then
            End If
        End Try
    End If
    xs.Add(dsSchema)
    Return type
End Function
<Global.System.CodeDom.Compiler.GeneratedCodeAttribute("System.Data.Design.TypedDa
Public Delegate Sub ProductsRowChangeEventHandler(ByVal sender As Object, ByVal e
'''<summary>
'''Represents the strongly named DataTable class.
'''</summary>
<Global.System.Serializable(), _
Global.System.Xml.Serialization.XmlSchemaProviderAttribute("GetTypedTableSchema")>
Partial Public Class ProductsDataTable
    Inherits Global.System.Data.DataTable
```

```
Implements Global.System.Collections.IEnumerable
```
Private columnID As Global.System.Data.DataColumn

Private columnProductName As Global.System.Data.DataColumn

Private columnProductDescription As Global.System.Data.DataColumn

Private columnProductPrice As Global.System.Data.DataColumn

Private columnBarcodeImage As Global.System.Data.DataColumn

```
<Global.System.Diagnostics.DebuggerNonUserCodeAttribute(), _
Global.System.CodeDom.Compiler.GeneratedCodeAttribute("System.Data.Design.Type
Public Sub New()
    MyBase.New
    Me. TableName = "Products"
    Me.BeginInit
    Me.InitClass
    Me.EndInit
```

```
<Global.System.Diagnostics.DebuggerNonUserCodeAttribute(), _
 Global.System.CodeDom.Compiler.GeneratedCodeAttribute("System.Data.Design.Type
Friend Sub New(ByVal table As Global.System.Data.DataTable)
   MyBase.New
   Me. TableName = table. TableName
    If (table.CaseSensitive \leftrightarrow table.DataSet.CaseSensitive) Then
        Me.CaseSensitive = table.CaseSensitive
    End If
    If (table.Locale.ToString <> table.DataSet.Locale.ToString) Then
        Me. Locale = table. Locale
    End If
    If (table.Namespace <> table.DataSet.Namespace) Then
       Me.Namespace = table.Namespace
    End If
    Me.Prefix = table.PrefixMe.MinimumCapacity = table.MinimumCapacityEnd Sub
<Global.System.Diagnostics.DebuggerNonUserCodeAttribute(), _
Global.System.CodeDom.Compiler.GeneratedCodeAttribute("System.Data.Design.Type
Protected Sub New(ByVal info As Global.System.Runtime.Serialization.Serializati
    MyBase.New(info, context)
   Me.InitVars
End Sub
<Global.System.Diagnostics.DebuggerNonUserCodeAttribute(), _
Global.System.CodeDom.Compiler.GeneratedCodeAttribute("System.Data.Design.Typ
Public ReadOnly Property IDColumn() As Global.System.Data.DataColumn
   Get
        Return Me.columnID
    End Get
End Property
<Global.System.Diagnostics.DebuggerNonUserCodeAttribute(), _
Global.System.CodeDom.Compiler.GeneratedCodeAttribute("System.Data.Design.Type
Public ReadOnly Property ProductNameColumn() As Global.System.Data.DataColumn
   Get
        Return Me.columnProductName
    End Get
End Property
<Global.System.Diagnostics.DebuggerNonUserCodeAttribute(), _
Global.System.CodeDom.Compiler.GeneratedCodeAttribute("System.Data.Design.Typ
Public ReadOnly Property ProductDescriptionColumn() As Global.System.Data.Data
   Get
        Return Me.columnProductDescription
    End Get
End Property
<Global.System.Diagnostics.DebuggerNonUserCodeAttribute(), _
Global.System.CodeDom.Compiler.GeneratedCodeAttribute("System.Data.Desian.Type
Public ReadOnly Property ProductPriceColumn() As Global.System.Data.DataColumn
   Get
        Return Me.columnProductPrice
    End Get
End Property
<Global.System.Diagnostics.DebuggerNonUserCodeAttribute(), _
 Global.System.CodeDom.Compiler.GeneratedCodeAttribute("System.Data.Design.Type
```

```
Public ReadOnly Property BarcodeImageColumn() As Global.System.Data.DataColumn
    Get
        Return Me.columnBarcodeImage
    End Get
End Property
<Global.System.Diagnostics.DebuggerNonUserCodeAttribute(), _
Global.System.CodeDom.Compiler.GeneratedCodeAttribute("System.Data.Design.Type
 Global.System.ComponentModel.Browsable(false)> _
Public ReadOnly Property Count() As Integer
   Get
        Return Me.Rows.Count
    End Get
End Property
<Global.System.Diagnostics.DebuggerNonUserCodeAttribute(), _
Global.System.CodeDom.Compiler.GeneratedCodeAttribute("System.Data.Design.Type
Public Default ReadOnly Property Item(ByVal index As Integer) As ProductsRow
    Get
        Return CType(Me.Rows(index),ProductsRow)
    End Get
End Property
<Global.System.CodeDom.Compiler.GeneratedCodeAttribute("System.Data.Design.Type
Public Event ProductsRowChanging As ProductsRowChangeEventHandler
\leqGlobal.System.CodeDom.Compiler.GeneratedCodeAttribute("System.Data.Design.Type
Public Event ProductsRowChanged As ProductsRowChangeEventHandler
<Global.System.CodeDom.Compiler.GeneratedCodeAttribute("System.Data.Design.TypedDataSetGenerator",
Public Event ProductsRowDeleting As ProductsRowChangeEventHandler
<Global.System.CodeDom.Compiler.GeneratedCodeAttribute("System.Data.Design.Type
Public Event ProductsRowDeleted As ProductsRowChangeEventHandler
<Global.System.Diagnostics.DebuggerNonUserCodeAttribute(), _
Global.System.CodeDom.Compiler.GeneratedCodeAttribute("System.Data.Design.Type
Public Overloads Sub AddProductsRow(ByVal row As ProductsRow)
   Me.Rows.Add(row)
End Sub
<Global.System.Diagnostics.DebuggerNonUserCodeAttribute(), _
Global.System.CodeDom.Compiler.GeneratedCodeAttribute("System.Data.Design.Type
Public Overloads Function AddProductsRow(ByVal ProductName As String, ByVal Pro
    Dim rowProductsRow As ProductsRow = CType(Me.NewRow,ProductsRow)
    Dim columnValuesArray() As Object = New Object() {Nothing, ProductName, Pro
    rowProductsRow.ItemArray = columnValuesArray
    Me.Rows.Add(rowProductsRow)
    Return rowProductsRow
End Function
<Global.System.Diagnostics.DebuggerNonUserCodeAttribute(), _
Global.System.CodeDom.Compiler.GeneratedCodeAttribute("System.Data.Design.Type
Public Function FindByID(ByVal ID As Integer) As ProductsRow
    Return CType(Me.Rows.Find(New Object() {ID}),ProductsRow)
End Function
<Global.System.Diagnostics.DebuggerNonUserCodeAttribute(), _
Global.System.CodeDom.Compiler.GeneratedCodeAttribute("System.Data.Design.Type
Public Overridable Function GetEnumerator() As Global.System.Collections.IEnume
```

```
Return Me.Rows.GetEnumerator
End Function
<Global.System.Diagnostics.DebuggerNonUserCodeAttribute(), _
Global.System.CodeDom.Compiler.GeneratedCodeAttribute("System.Data.Design.Type
Public Overrides Function Clone() As Global.System.Data.DataTable
    Dim cln As ProductsDataTable = CType(MyBase.Clone,ProductsDataTable)
    cln.InitVars
    Return cln
End Function
<Global.System.Diagnostics.DebuggerNonUserCodeAttribute(), _
Global.System.CodeDom.Compiler.GeneratedCodeAttribute("System.Data.Design.Typ
Protected Overrides Function CreateInstance() As Global.System.Data.DataTable
    Return New ProductsDataTable()
End Function
<Global.System.Diagnostics.DebuggerNonUserCodeAttribute(), _
Global.System.CodeDom.Compiler.GeneratedCodeAttribute("System.Data.Design.Typ
Friend Sub InitVars()
   Me.columnID = MvBase.Columns("ID")
   Me.columnProductName = MyBase.Columns("ProductName")
   Me.columnProductDescription = MyBase.Columns("ProductDescription")
   Me.columnProductPrice = MyBase.Columns("ProductPrice")
   Me.columnBarcodeImage = MyBase.Columns("BarcodeImage")
End Sub
<Global.System.Diagnostics.DebuggerNonUserCodeAttribute(), _
Global.System.CodeDom.Compiler.GeneratedCodeAttribute("System.Data.Design.Type
Private Sub InitClass()
    Me.columnID = New Global.System.Data.DataColumn("ID", GetType(Integer), Not
    MyBase.Columns.Add(Me.columnID)
   Me.columnProductName = New Global.System.Data.DataColumn("ProductName", Get
    MyBase.Columns.Add(Me.columnProductName)
    Me.columnProductDescription = New Global.System.Data.DataColumn("ProductDe:
   MyBase.Columns.Add(Me.columnProductDescription)
   Me.columnProductPrice = New Global. System.Data.DataColumn("ProductPrice",MyBase.Columns.Add(Me.columnProductPrice)
   Me.columnBarcodeImage = New Global.System.Data.DataColumn("BarcodeImage",
    MyBase.Columns.Add(Me.columnBarcodeImage)
   Me.Constraints.Add(New Global.System.Data.UniqueConstraint("Constraint1",
   Me.columID.AutoIncrement = trueMe.columnID.AutoIncrementSeed = -1Me.columnID.AutoIncrementStep = -1Me.columnID.AllowDBNull = false
   Me.columnID.Unique = true
   Me.columnProductName.MaxLenath = 255
   Me.columnProductDescription.MaxLength = 255
   Me.columnProductPrice.MaxLength = 255
End Sub
<Global.System.Diagnostics.DebuggerNonUserCodeAttribute(), _
Global.System.CodeDom.Compiler.GeneratedCodeAttribute("System.Data.Design.Type
Public Function NewProductsRow() As ProductsRow
    Return CType(Me.NewRow,ProductsRow)
End Function
<Global.System.Diagnostics.DebuggerNonUserCodeAttribute(), _
Global.System.CodeDom.Compiler.GeneratedCodeAttribute("System.Data.Design.Type
```
Protected Overrides Function NewRowFromBuilder(ByVal builder As Global.System.

```
Return New ProductsRow(builder)
End Function
<Global.System.Diagnostics.DebuggerNonUserCodeAttribute(), _
Global.System.CodeDom.Compiler.GeneratedCodeAttribute("System.Data.Design.Type
Protected Overrides Function GetRowType() As Global.System.Type
    Return GetType(ProductsRow)
End Function
<Global.System.Diagnostics.DebuggerNonUserCodeAttribute(), _
Global.System.CodeDom.Compiler.GeneratedCodeAttribute("System.Data.Design.Type
Protected Overrides Sub OnRowChanged(ByVal e As Global.System.Data.DataRowChand
    MyBase.OnRowChanged(e)
    If (Not (Me.ProductsRowChangedEvent) Is Nothing) Then
        RaiseEvent ProductsRowChanged(Me, New ProductsRowChangeEvent(CType(e.Row)
    End If
End Sub
<Global.System.Diagnostics.DebuggerNonUserCodeAttribute(), _
Global.System.CodeDom.Compiler.GeneratedCodeAttribute("System.Data.Design.Type
Protected Overrides Sub OnRowChanging(ByVal e As Global.System.Data.DataRowChar
   MyBase.OnRowChanging(e)
    If (Not (Me.ProductsRowChangingEvent) Is Nothing) Then
        RaiseEvent ProductsRowChanging(Me, New ProductsRowChangeEvent(CType(e.Fox))
    End If
End Sub
<Global.System.Diagnostics.DebuggerNonUserCodeAttribute(), _
Global.System.CodeDom.Compiler.GeneratedCodeAttribute("System.Data.Design.Type
Protected Overrides Sub OnRowDeleted(ByVal e As Global.System.Data.DataRowChand
   MyBase.OnRowDeleted(e)
    If (Not (Me.ProductsRowDeletedEvent) Is Nothing) Then
        RaiseEvent ProductsRowDeleted(Me, New ProductsRowChangeEvent(CType(e.Row)
    End If
End Sub
<Global.System.Diagnostics.DebuggerNonUserCodeAttribute(), _
 Global.System.CodeDom.Compiler.GeneratedCodeAttribute("System.Data.Design.Type
Protected Overrides Sub OnRowDeleting(ByVal e As Global.System.Data.DataRowChar
   MyBase.OnRowDeleting(e)
    If (Not (Me.ProductsRowDeletingEvent) Is Nothing) Then
        RaiseEvent ProductsRowDeleting(Me, New ProductsRowChangeEvent(CType(e.Fox)
    End If
End Sub
<Global.System.Diagnostics.DebuggerNonUserCodeAttribute(), _
Global.System.CodeDom.Compiler.GeneratedCodeAttribute("System.Data.Design.Type
Public Sub RemoveProductsRow(ByVal row As ProductsRow)
   Me.Rows.Remove(row)
End Sub
<Global.System.Diagnostics.DebuggerNonUserCodeAttribute(), _
Global.System.CodeDom.Compiler.GeneratedCodeAttribute("System.Data.Design.Type
Public Shared Function GetTypedTableSchema(ByVal xs As Global.System.Xml.Schem
    Dim type As Global.System.Xml.Schema.XmlSchemaComplexType = New Global.Sys
    Dim sequence As Global.System.Xml.Schema.XmlSchemaSequence = New Global.System.Xml
    Dim ds As ProductsDataSet = New ProductsDataSet()
    Dim any1 As Global.System.Xml.Schema.XmlSchemaAny = New Global.System.Xml.
    any1.Namespace = "http://www.w3.org/2001/XMLSchema"
    any1.MinOccurs = New Decimal(0)
```

```
any1.MaxOccurs = Decimal.MaxValue
        any1.ProcessContents = Global.System.Xml.Schema.XmlSchemaContentProcessing
        sequence.Items.Add(any1)
        Dim any2 As Global.System.Xml.Schema.XmlSchemaAny = New Global.System.Xml.
        any2.Namespace = "urn:schemas-microsoft-com:xml-diffgram-v1"
        any2.MinOccurs = New Decimal(1)any2.ProcessContents = Global.System.Xml.Schema.XmlSchemaContentProcessing
        sequence.Items.Add(any2)
        Dim attribute1 As Global.System.Xml.Schema.XmlSchemaAttribute = New Global
        attribute1.Name = "namespace"
        attribute1.FixedValue = ds.Namespace
        type.Attributes.Add(attribute1)
        Dim attribute2 As Global. System.Xml.Schema.XmlSchemaAttribute = New Global
        attribute2.Name = "tableTypeName"
        attribute2.FixedValue = "ProductsDataTable"
        type.Attributes.Add(attribute2)
        type.Particle = sequenceDim dsSchema As Global.System.Xml.Schema.XmlSchema = ds.GetSchemaSerializable
        If xs.Contains(dsSchema.TargetNamespace) Then
            Dim s1 As Global.System.IO.MemoryStream = New Global.System.IO.MemoryS
            Dim s2 As Global.System.IO.MemoryStream = New Global.System.IO.MemoryS
            Try
                Dim schema As Global.System.Xml.Schema.XmlSchema = Nothing
                dsSchema.Write(s1)
                Dim schemas As Global. System. Collections. IEnumerator = xs. Schemas(d
                Do While schemas.MoveNext
                    schema = CType(schemas.Current,Global.System.Xml.Schema.XmlSche
                    s2.SetLength(0)
                    schema.Write(s2)
                    If (s1.Length = s2.Length) Then
                        s1. Position = 0s2. Position = 0Do While ((s1.Position \Leftrightarrow s1.length)AndAlso (s1.ReadByte = s2.ReadByte))
                        Loop
                        If (s1.Position = s1.Length) Then
                            Return type
                        End If
                    End If
                Loop
                If (Not (s1) Is Nothing) Then
                    s1.Close
                End If
                If (Not (s2) Is Nothing) Then
                    s2.Close
                End If
            End Try
        End If
        xs.Add(dsSchema)
        Return type
    End Function
End Class
'''<summary>
'''Represents strongly named DataRow class.
```
#### '</summary> Partial Public Class ProductsRow Inherits Global.System.Data.DataRow

## Private tableProducts As ProductsDataTable

<Global.System.Diagnostics.DebuggerNonUserCodeAttribute(), \_ Global.System.CodeDom.Compiler.GeneratedCodeAttribute("System.Data.Design.Type Friend Sub New(ByVal rb As Global.System.Data.DataRowBuilder) MyBase.New(rb) Me.tableProducts = CType(Me.Table, ProductsDataTable) End Sub <Global.System.Diagnostics.DebuggerNonUserCodeAttribute(), \_ Global.System.CodeDom.Compiler.GeneratedCodeAttribute("System.Data.Desian.Type Public Property ID() As Integer Get Return CType(Me(Me.tableProducts.IDColumn),Integer) End Get Me(Me.tableProducts.IDColumn) = value End Set End Property <Global.System.Diagnostics.DebuggerNonUserCodeAttribute(), \_ Global.System.CodeDom.Compiler.GeneratedCodeAttribute("System.Data.Design.Typ Public Property ProductName() As String Get Return CType(Me(Me.tableProducts.ProductNameColumn),String) Catch e As Global.System.InvalidCastException Throw New Global.System.Data.StrongTypingException("The value for End Try End Get Set  $Me(Me.table Products.ProductNameColumn) = value$ End Set End Property <Global.System.Diagnostics.DebuggerNonUserCodeAttribute(), \_ Global.System.CodeDom.Compiler.GeneratedCodeAttribute("System.Data.Design.Type Public Property ProductDescription() As String Try Return CType(Me(Me.tableProducts.ProductDescriptionColumn),String) Catch e As Global.System.InvalidCastException Throw New Global.System.Data.StrongTypingException("The value for End Try End Get Set  $Me(Me.table Products.ProductDescriptionColumn) = value$ End Set End Property <Global.System.Diagnostics.DebuggerNonUserCodeAttribute(), \_ Global.System.CodeDom.Compiler.GeneratedCodeAttribute("System.Data.Design.Type Public Property ProductPrice() As String Get Return CType(Me(Me.tableProducts.ProductPriceColumn), String)

```
Catch e As Global.System.InvalidCastException
            Throw New Global.System.Data.StrongTypingException("The value for
        End Try
    End Get
    Set
        Me(Me.tableProducts.ProductPriceColumn) = value
    End Set
End Property
<Global.System.Diagnostics.DebuggerNonUserCodeAttribute(), _
Global.System.CodeDom.Compiler.GeneratedCodeAttribute("System.Data.Design.Type
Public Property BarcodeImage() As Byte()
        Try
            Return CType(Me(Me.tableProducts.BarcodeImageColumn),Byte())
        Catch e As Global.System.InvalidCastException
            Throw New Global.System.Data.StrongTypingException("The value for
        End Try
    End Get
    Set
        Me(Me.table Products.BarcodeImageColumn) = valueEnd Set
End Property
<Global.System.Diagnostics.DebuggerNonUserCodeAttribute(), _
Global.System.CodeDom.Compiler.GeneratedCodeAttribute("System.Data.Design.Type
Public Function IsProductNameNull() As Boolean
    Return Me.IsNull(Me.tableProducts.ProductNameColumn)
End Function
<Global.System.Diagnostics.DebuggerNonUserCodeAttribute(), _
Global.System.CodeDom.Compiler.GeneratedCodeAttribute("System.Data.Design.Type
Public Sub SetProductNameNull()
   Me(Me.tableProducts.ProductNameColumn) = Global.System.Convert.DBNull
End Sub
<Global.System.Diagnostics.DebuggerNonUserCodeAttribute(), _
Global.System.CodeDom.Compiler.GeneratedCodeAttribute("System.Data.Design.Type
Public Function IsProductDescriptionNull() As Boolean
    Return Me.IsNull(Me.tableProducts.ProductDescriptionColumn)
End Function
<Global.System.Diagnostics.DebuggerNonUserCodeAttribute(), _
Global.System.CodeDom.Compiler.GeneratedCodeAttribute("System.Data.Design.Type
Public Sub SetProductDescriptionNull()
   Me(Me.tableProducts.ProductDescriptionColumn) = Global.System.Convert.DBNu
End Sub
<Global.System.Diagnostics.DebuggerNonUserCodeAttribute(), _
Global.System.CodeDom.Compiler.GeneratedCodeAttribute("System.Data.Design.Type
Public Function IsProductPriceNull() As Boolean
    Return Me.IsNull(Me.tableProducts.ProductPriceColumn)
End Function
<Global.System.Diagnostics.DebuggerNonUserCodeAttribute(), _
Global.System.CodeDom.Compiler.GeneratedCodeAttribute("System.Data.Design.Type
Public Sub SetProductPriceNull()
   Me(Me.tableProducts.ProductPriceColumn) = Global.System.Convert.DBNull
End Sub
```

```
<Global.System.Diagnostics.DebuggerNonUserCodeAttribute(), _
         Global.System.CodeDom.Compiler.GeneratedCodeAttribute("System.Data.Design.Type
        Public Function IsBarcodeImageNull() As Boolean
            Return Me.IsNull(Me.tableProducts.BarcodeImageColumn)
        End Function
        <Global.System.Diagnostics.DebuggerNonUserCodeAttribute(), _
        Global.System.CodeDom.Compiler.GeneratedCodeAttribute("System.Data.Design.Type
        Public Sub SetBarcodeImageNull()
            Me(Me.tableProducts.BarcodeImageColumn) = Global.System.Convert.DBNull
        End Sub
    End Class
    '''<summary>
    '''Row event argument class
    '''</summary>
    <Global.System.CodeDom.Compiler.GeneratedCodeAttribute("System.Data.Design.TypedDa
    Public Class ProductsRowChangeEvent
        Inherits Global.System.EventArgs
        Private eventRow As ProductsRow
        Private eventAction As Global.System.Data.DataRowAction
        <Global.System.Diagnostics.DebuggerNonUserCodeAttribute(), _
        Global.System.CodeDom.Compiler.GeneratedCodeAttribute("System.Data.Design.Typ
        Public Sub New(ByVal row As ProductsRow, ByVal action As Global.System.Data.Dat
           MyBase.New
           Me.eventRow = rowMe.eventAction = action
        End Sub
        <Global.System.Diagnostics.DebuggerNonUserCodeAttribute(), _
        Global.System.CodeDom.Compiler.GeneratedCodeAttribute("System.Data.Design.Type
        Public ReadOnly Property Row() As ProductsRow
            Get
                Return Me.eventRow
            End Get
        End Property
        <Global.System.Diagnostics.DebuggerNonUserCodeAttribute(), _
        Global.System.CodeDom.Compiler.GeneratedCodeAttribute("System.Data.Design.Type
        Public ReadOnly Property Action() As Global.System.Data.DataRowAction
           Get
                Return Me.eventAction
            End Get
        End Property
    End Class
End Class
Namespace ProductsDataSetTableAdapters
    '''<summary>
    '''Represents the connection and commands used to retrieve and save data.
    '''</summary>
    <Global.System.ComponentModel.DesignerCategoryAttribute("code"), _
    Global.System.ComponentModel.ToolboxItem(true), _
    Global.System.ComponentModel.DataObjectAttribute(true), _
    Global.System.ComponentModel.DesignerAttribute("Microsoft.VSDesigner.DataSource.De
        ", Version=10.0.0.0, Culture=neutral, PublicKeyToken=b03f5f7f11d50a3a"),
```

```
Global.System.ComponentModel.Design.HelpKeywordAttribute("vs.data.TableAdapter")>
Partial Public Class ProductsTableAdapter
    Inherits Global.System.ComponentModel.Component
    Private WithEvents _adapter As Global.System.Data.OleDb.OleDbDataAdapter
    Private _connection As Global.System.Data.OleDb.OleDbConnection
    Private commandCollection() As Global.System.Data.OleDb.OleDbCommand
    Private _clearBeforeFill As Boolean
    <Global.System.Diagnostics.DebuggerNonUserCodeAttribute(), _
    Global.System.CodeDom.Compiler.GeneratedCodeAttribute("System.Data.Design.Typ
    Public Sub New()
        MyBase.New
        Me. ClearBeforeFill = true
    End Sub
    <Global.System.Diagnostics.DebuggerNonUserCodeAttribute(), _
     Global.System.CodeDom.Compiler.GeneratedCodeAttribute("System.Data.Desian.Type
    Private ReadOnly Property Adapter() As Global.System.Data.OleDb.OleDbDataAdapte
        Get
            If (Me._adapter Is Nothing) Then
               Me.InitAdapter
            End If
            Return Me._adapter
        End Get
    End Property
    <Global.System.Diagnostics.DebuggerNonUserCodeAttribute(), _
    Global.System.CodeDom.Compiler.GeneratedCodeAttribute("System.Data.Design.Type
    Friend Property Connection() As Global.System.Data.OleDb.OleDbConnection
        Get
            If (Me._connection Is Nothing) Then
                Me.InitConnection
            End If
            Return Me._connection
        End Get
        Set
            Me. connection = value
            If (Not (Me.Adapter.InsertCommand) Is Nothing) Then
                Me. Adapter. InsertCommand. Connection = \overline{value}End If
            If (Not (Me.Adapter.DeleteCommand) Is Nothing) Then
                Me. Adapter. DeleteCommand. Connection = value
            End If
            If (Not (Me.Adapter.UpdateCommand) Is Nothing) Then
                Me. Adapter. UpdateCommand. Connection = value
            End If
            Dim i As Integer = 0
            Do While (i < Me.CommandCollection.Length)
                If (Not (Me.CommandCollection(i)) Is Nothing) Then
                    CType(Me.CommandCollection(i),Global.System.Data.OleDb.OleDbCom
                End If
                i = (i + 1)Loop
        End Set
    End Property
```

```
<Global.System.Diagnostics.DebuggerNonUserCodeAttribute(), _
 Global.System.CodeDom.Compiler.GeneratedCodeAttribute("System.Data.Design.Typ
Protected ReadOnly Property CommandCollection() As Global.System.Data.OleDb.Ole
   Get
        If (Me._commandCollection Is Nothing) Then
            Me.InitCommandCollection
        End If
        Return Me._commandCollection
    End Get
End Property
<Global.System.Diagnostics.DebuggerNonUserCodeAttribute(), _
Global.System.CodeDom.Compiler.GeneratedCodeAttribute("System.Data.Design.Type
Public Property ClearBeforeFill() As Boolean
   Get
        Return Me._clearBeforeFill
    End Get
    Set
        Me._clearBeforeFill = value
    End Set
End Property
<Global.System.Diagnostics.DebuggerNonUserCodeAttribute(), _
 Global.System.CodeDom.Compiler.GeneratedCodeAttribute("System.Data.Design.Type
Private Sub InitAdapter()
    Me._adapter = New Global.System.Data.OleDb.OleDbDataAdapter()
    Dim tableMapping As Global.System.Data.Common.DataTableMapping = New Globa<sup>-</sup>
    tableMapping.SourceTable = "Table"
    tableMapping.DataSetTable = "Products"
    tableMapping.ColumnMappings.Add("ID", "ID")
    tableMapping.ColumnMappings.Add("ProductName", "ProductName")
    tableMapping.ColumnMappings.Add("ProductDescription", "ProductDescription")
    tableMapping.ColumnMappings.Add("ProductPrice", "ProductPrice")
    Me._adapter.TableMappings.Add(tableMapping)
    Me._adapter.DeleteCommand = New Global.System.Data.OleDb.OleDbCommand()
   Me._adapter.DeleteCommand.Connection = Me.Connection
    Me._adapter.DeleteCommand.CommandText = "DELETE FROM `Products` WHERE ((`II
        "R (`ProductName` = ?)) AND ((? = 1 AND `ProductDescription` IS NULL)
        "tDescription` = ?)) AND (? = 1 AND `ProductPrice` IS NULL) OR (`Produ
        " ?)))"
   Me._adapter.DeleteCommand.CommandType = Global.System.Data.CommandType.Text
   Me._adapter.DeleteCommand.Parameters.Add(New Global.System.Data.OleDb.OleDb
   Me._adapter.DeleteCommand.Parameters.Add(New Global.System.Data.OleDb.OleDb
   Me._adapter.DeleteCommand.Parameters.Add(New Global.System.Data.OleDb.OleDb
   Me._adapter.DeleteCommand.Parameters.Add(New Global.System.Data.OleDb.OleDb
   Me._adapter.DeleteCommand.Parameters.Add(New Global.System.Data.OleDb.OleDb
   Me._adapter.DeleteCommand.Parameters.Add(New Global.System.Data.OleDb.OleDb
   Me._adapter.DeleteCommand.Parameters.Add(New Global.System.Data.OleDb.OleDb
   Me._adapter.InsertCommand = New Global.System.Data.OleDb.OleDbCommand()
   Me._adapter.InsertCommand.Connection = Me.Connection
    Me._adapter.InsertCommand.CommandText = "INSERT INTO `Products` (`ProductNo
        "ES (?, ?, ?)"
   Me._adapter.InsertCommand.CommandType = Global.System.Data.CommandType.Text
    Me._adapter.InsertCommand.Parameters.Add(New Global.System.Data.OleDb.OleDb
    Me._adapter.InsertCommand.Parameters.Add(New Global.System.Data.OleDb.OleDb
   Me._adapter.InsertCommand.Parameters.Add(New Global.System.Data.OleDb.OleDb
   Me._adapter.UpdateCommand = New Global.System.Data.OleDb.OleDbCommand()
   Me._adapter.UpdateCommand.Connection = Me.Connection
   Me._adapter.UpdateCommand.CommandText = "UPDATE `Products` SET `ProductName
        ' = ? WHERE ((`ID` = ?) AND ((? = 1 AND `ProductName` IS NULL) OR (`Pro
```

```
' = ?)) AND ((? = 1 AND `ProductDescription` IS NULL) OR (`ProductDescr
        ")) AND ((? = 1 AND `ProductPrice` IS NULL) OR (`ProductPrice` = ?)))"
    Me._adapter.UpdateCommand.CommandType = Global.System.Data.CommandType.Text
    Me._adapter.UpdateCommand.Parameters.Add(New Global.System.Data.OleDb.OleDb
   Me._adapter.UpdateCommand.Parameters.Add(New Global.System.Data.OleDb.OleDb
   Me._adapter.UpdateCommand.Parameters.Add(New Global.System.Data.OleDb.OleDb
   Me._adapter.UpdateCommand.Parameters.Add(New Global.System.Data.OleDb.OleDb
   Me._adapter.UpdateCommand.Parameters.Add(New Global.System.Data.OleDb.OleDb
   Me._adapter.UpdateCommand.Parameters.Add(New Global.System.Data.OleDb.OleDb
   Me._adapter.UpdateCommand.Parameters.Add(New Global.System.Data.OleDb.OleDb
   Me._adapter.UpdateCommand.Parameters.Add(New Global.System.Data.OleDb.OleDb
   Me._adapter.UpdateCommand.Parameters.Add(New Global.System.Data.OleDb.OleDb
   Me._adapter.UpdateCommand.Parameters.Add(New Global.System.Data.OleDb.OleDb
End Sub
<Global.System.Diagnostics.DebuggerNonUserCodeAttribute(), _
Global.System.CodeDom.Compiler.GeneratedCodeAttribute("System.Data.Design.Type
Private Sub InitConnection()
    Me._connection = New Global.System.Data.OleDb.OleDbConnection()
   Me._connection.ConnectionString = Global.BarcodeInCrystalReports.My.MySett<sup>.</sup>
End Sub
<Global.System.Diagnostics.DebuggerNonUserCodeAttribute(), _
Global.System.CodeDom.Compiler.GeneratedCodeAttribute("System.Data.Design.Type
Private Sub InitCommandCollection()
    Me._commandCollection = New Global.System.Data.OleDb.OleDbCommand(0) {}
    Me._commandCollection(0) = New Global.System.Data.OleDb.OleDbCommand()
    Me._commandCollection(0).Connection = Me.Connection
   Me._commandCollection(0).CommandText = "SELECT ID, ProductName, ProductDeso
    Me._commandCollection(0).CommandType = Global.System.Data.CommandType.Text
End Sub
<Global.System.Diagnostics.DebuggerNonUserCodeAttribute(), _
 Global.System.CodeDom.Compiler.GeneratedCodeAttribute("System.Data.Design.Type
 Global.System.ComponentModel.Design.HelpKeywordAttribute("vs.data.TableAdapte
 Global.System.ComponentModel.DataObjectMethodAttribute(Global.System.Componen
Public Overloads Overridable Function Fill(ByVal dataTable As ProductsDataSet.I
   Me.Adapter.SelectCommand = Me.CommandCollection(0)
    If (Me.ClearBeforeFill = true) Then
        dataTable.Clear
    End If
    Dim returnValue As Integer = Me.Adapter.Fill(dataTable)
    Return returnValue
End Function
<Global.System.Diagnostics.DebuggerNonUserCodeAttribute(), _
Global.System.CodeDom.Compiler.GeneratedCodeAttribute("System.Data.Design.Type
 Global.System.ComponentModel.Design.HelpKeywordAttribute("vs.data.TableAdapte
 Global.System.ComponentModel.DataObjectMethodAttribute(Global.System.Component
Public Overloads Overridable Function GetData() As ProductsDataSet.ProductsData
    Me.Adapter.SelectCommand = Me.CommandCollection(0)
    Dim dataTable As ProductsDataSet.ProductsDataTable = New ProductsDataSet.Pro
   Me.Adapter.Fill(dataTable)
    Return dataTable
End Function
<Global.System.Diagnostics.DebuggerNonUserCodeAttribute(), _
Global.System.CodeDom.Compiler.GeneratedCodeAttribute("System.Data.Design.Type
 Global.System.ComponentModel.Design.HelpKeywordAttribute("vs.data.TableAdapter
Public Overloads Overridable Function Update(ByVal dataTable As ProductsDataSet
```

```
Return Me.Adapter.Update(dataTable)
End Function
<Global.System.Diagnostics.DebuggerNonUserCodeAttribute(), _
```
Global.System.CodeDom.Compiler.GeneratedCodeAttribute("System.Data.Design.Type Global.System.ComponentModel.Design.HelpKeywordAttribute("vs.data.TableAdapter")>

Public Overloads Overridable Function Update(ByVal dataSet As ProductsDataSet) Return Me.Adapter.Update(dataSet, "Products")

```
End Function
```
<Global.System.Diagnostics.DebuggerNonUserCodeAttribute(), \_

Global.System.CodeDom.Compiler.GeneratedCodeAttribute("System.Data.Design.Type Global.System.ComponentModel.Design.HelpKeywordAttribute("vs.data.TableAdapte

```
Public Overloads Overridable Function Update(ByVal dataRow As Global.System.Dat
    Return Me.Adapter.Update(New Global.System.Data.DataRow() {dataRow})
End Function
```
<Global.System.Diagnostics.DebuggerNonUserCodeAttribute(), \_

Global.System.CodeDom.Compiler.GeneratedCodeAttribute("System.Data.Design.Type Global.System.ComponentModel.Design.HelpKeywordAttribute("vs.data.TableAdapte

```
Public Overloads Overridable Function Update(ByVal dataRows() As Global.System
    Return Me.Adapter.Update(dataRows)
```
End Function

```
<Global.System.Diagnostics.DebuggerNonUserCodeAttribute(), _
```
Global.System.CodeDom.Compiler.GeneratedCodeAttribute("System.Data.Design.Typ Global.System.ComponentModel.Design.HelpKeywordAttribute("vs.data.TableAdapte

Global.System.ComponentModel.DataObjectMethodAttribute(Global.System.Componen

## Public Overloads Overridable Function Delete(ByVal Original\_ID As Integer, ByVa Me.Adapter.DeleteCommand.Parameters(0).Value = CType(Original\_ID,Integer)

If (Original\_ProductName Is Nothing) Then

Me.Adapter.DeleteCommand.Parameters(1).Value = CType(1,0bject)

Me.Adapter.DeleteCommand.Parameters(2).Value = Global.System.DBNull.Va Else

Me.Adapter.DeleteCommand.Parameters(1).Value = CType(0.0bject)

Me.Adapter.DeleteCommand.Parameters(2).Value = CType(Original\_ProductNo End If

#### If (Original\_ProductDescription Is Nothing) Then

Me.Adapter.DeleteCommand.Parameters(3).Value = CType(1,0bject) Me.Adapter.DeleteCommand.Parameters(4).Value = Global.System.DBNull.Va Else Me.Adapter.DeleteCommand.Parameters(3).Value = CType(0,0bject) Me.Adapter.DeleteCommand.Parameters(4).Value = CType(Original\_ProductDe End If If (Original\_ProductPrice Is Nothing) Then Me.Adapter.DeleteCommand.Parameters(5).Value = CType(1,Object) Me.Adapter.DeleteCommand.Parameters(6).Value = Global.System.DBNull.Val Me.Adapter.DeleteCommand.Parameters(5).Value = CType(0,0bject) Me.Adapter.DeleteCommand.Parameters(6).Value = CType(Original\_ProductPr End If Dim previousConnectionState As Global.System.Data.ConnectionState = Me.Adapter. If ((Me.Adapter.DeleteCommand.Connection.State And Global.System.Data.Conne  $\degree$  Global.System.Data.ConnectionState.Open) Then Me.Adapter.DeleteCommand.Connection.Open End If Try

Dim returnValue As Integer = Me.Adapter.DeleteCommand.ExecuteNonQuery Return returnValue

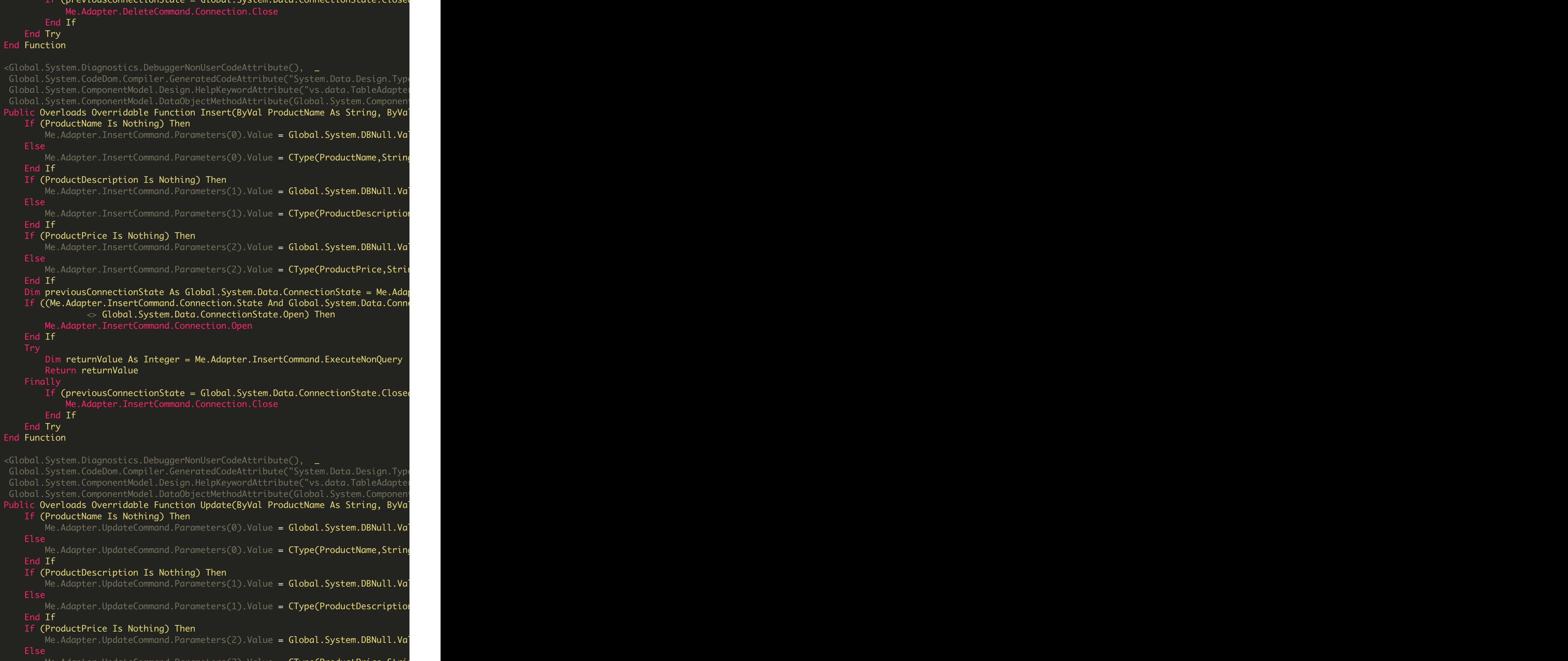

If  $(\text{provi}\text{ over} \text{ConnectionState} - \text{Global}$ . System. Data. ConnectionState.  $\text{Close}$ 

Me.Adapter.UpdateCommand.Parameters(2).Value = CType(ProductPrice,String)

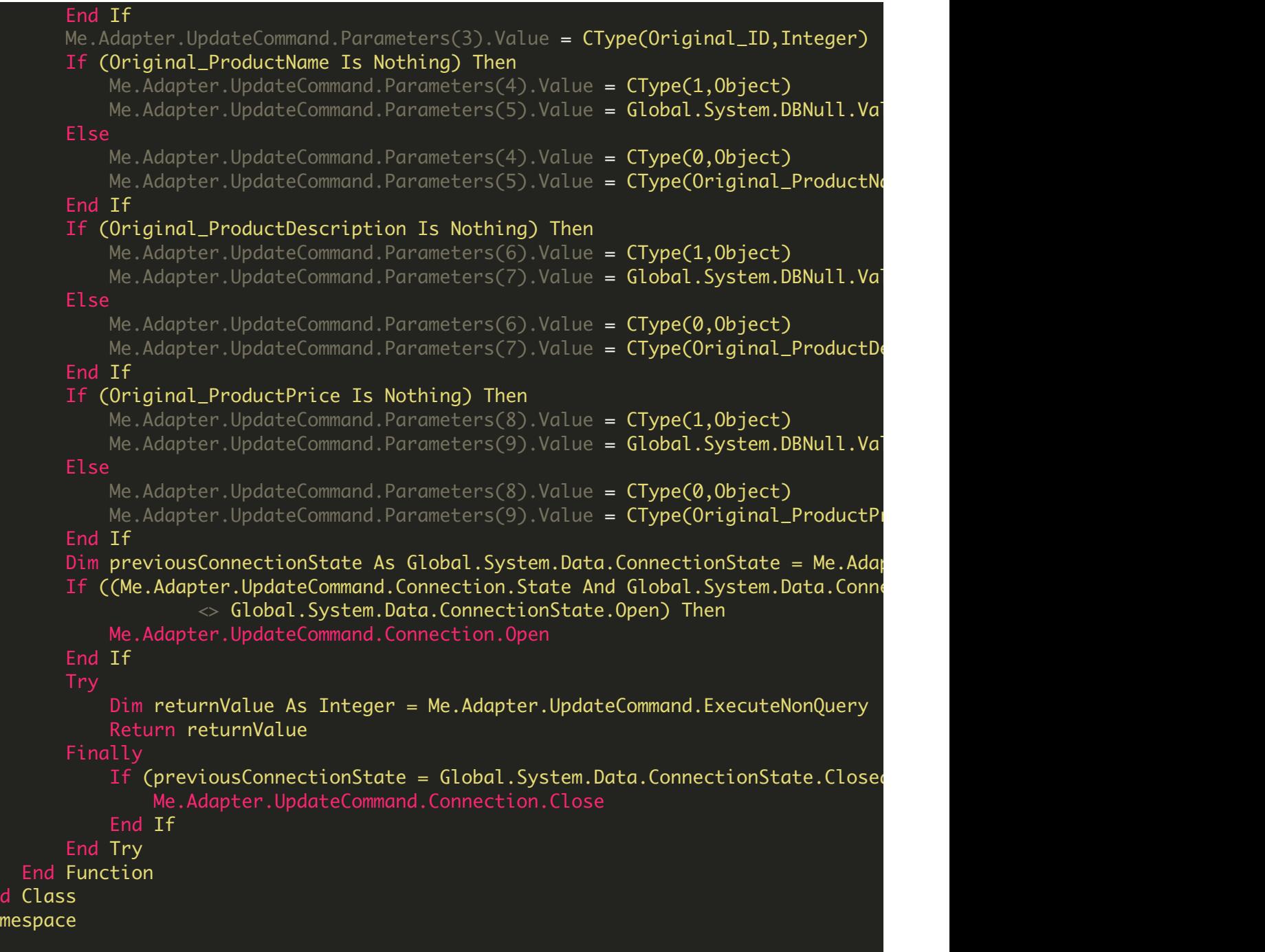

## ProductsDataSet.xsc

En End Na

<?xml version="1.0" encoding="utf-8"?> <!--<autogenerated> This code was generated by a tool. Changes to this file may cause incorrect behavior and will be lost if the code is regenerated. </autogenerated>--> <DataSetUISetting Version="1.00" xmlns="urn:schemas-microsoft-com:xml-msdatasource"> <TableUISettings />

# ProductsDataSet.xsd

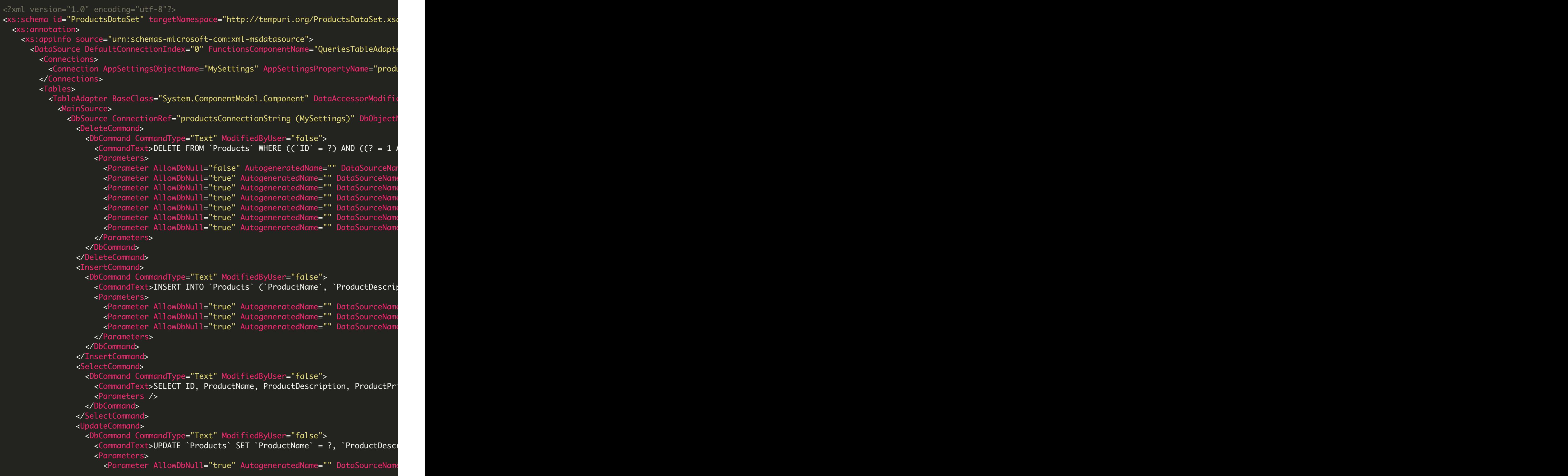

```
<Parameter AllowDbNull="true" AutogeneratedName="" DataSourceName=
                    <Parameter AllowDbNull="true" AutogeneratedName="" DataSourceNam
                    <Parameter AllowDbNull="false" AutogeneratedName="" DataSourceName
                    <Parameter AllowDbNull="true" AutogeneratedName="" DataSourceNam
                    <Parameter AllowDbNull="true" AutogeneratedName="" DataSourceName>
                    <Parameter AllowDbNull="true" AutogeneratedName="" DataSourceName=
                    <Parameter AllowDbNull="true" AutogeneratedName="" DataSourceNam
                    <Parameter AllowDbNull="true" AutogeneratedName="" DataSourceNam
                    <Parameter AllowDbNull="true" AutogeneratedName="" DataSourceName=
                  </Parameters>
                </DbCommand>
              </UpdateCommand>
            </DbSource>
          </MainSource>
          <Mappings>
            <Mapping SourceColumn="ID" DataSetColumn="ID" />
            <Mapping SourceColumn="ProductName" DataSetColumn="ProductName" />
            <Mapping SourceColumn="ProductDescription" DataSetColumn="ProductDescription"
            <Mapping SourceColumn="ProductPrice" DataSetColumn="ProductPrice" />
          </Mappings>
          <Sources />
        </TableAdapter>
      </Tables>
      <Sources />
    </DataSource>
  </xs:appinfo>
</xs:annotation>
<xs:element name="ProductsDataSet" msdata:IsDataSet="true" msdata:UseCurrentLocale="
  <xs:complexType>
    <xs:choice minOccurs="0" maxOccurs="unbounded">
      <xs:element name="Products" msprop:Generator_TableClassName="ProductsDataTable"
        <xs:complexType>
          <xs:sequence>
            <xs:element name="ID" msdata:AutoIncrement="true" msdata:AutoIncrementSeed
            <xs:element name="ProductName" msprop:Generator_ColumnVarNameInTable="co
              <xs:simpleType>
                <xs:restriction base="xs:string">
                  <xs:maxLength value="255" />
                </xs:restriction>
              </xs:simpleType>
            </xs:element>
            <xs:element name="ProductDescription" msprop:Generator_ColumnVarNameInTable
              <xs:simpleType>
                <xs:restriction base="xs:string">
                  <xs:maxLength value="255" />
                </xs:restriction>
              </xs:simpleType>
            </xs:element>
            <xs:element name="ProductPrice" msprop:Generator_ColumnVarNameInTable="columnProductPrice"
              <xs:simpleType>
                <xs:restriction base="xs:string">
                  <xs:maxLength value="255" />
                </xs:restriction>
              </xs:simpleType>
            </xs:element>
            <xs:element name="BarcodeImage" msprop:Generator_ColumnVarNameInTable="co
          </xs:sequence>
        </xs:complexType>
      </xs:element>
    </xs:choice>
```

```
</xs:complexType>
   <xs:unique name="Constraint1" msdata:PrimaryKey="true">
     <xs:selector xpath=".//mstns:Products" />
     <xs:field xpath="mstns:ID" />
    </xs:unique>
 </xs:element>
</xs:schema>
```
#### ProductsDataSet.xss

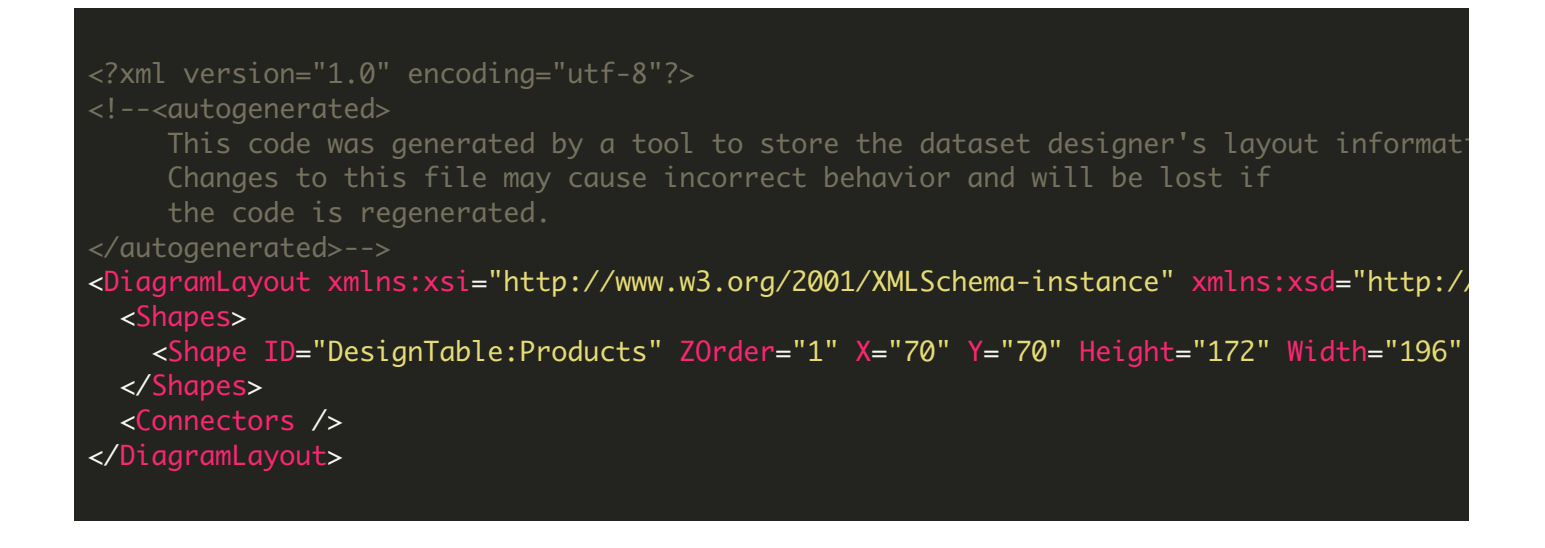

#### app.config

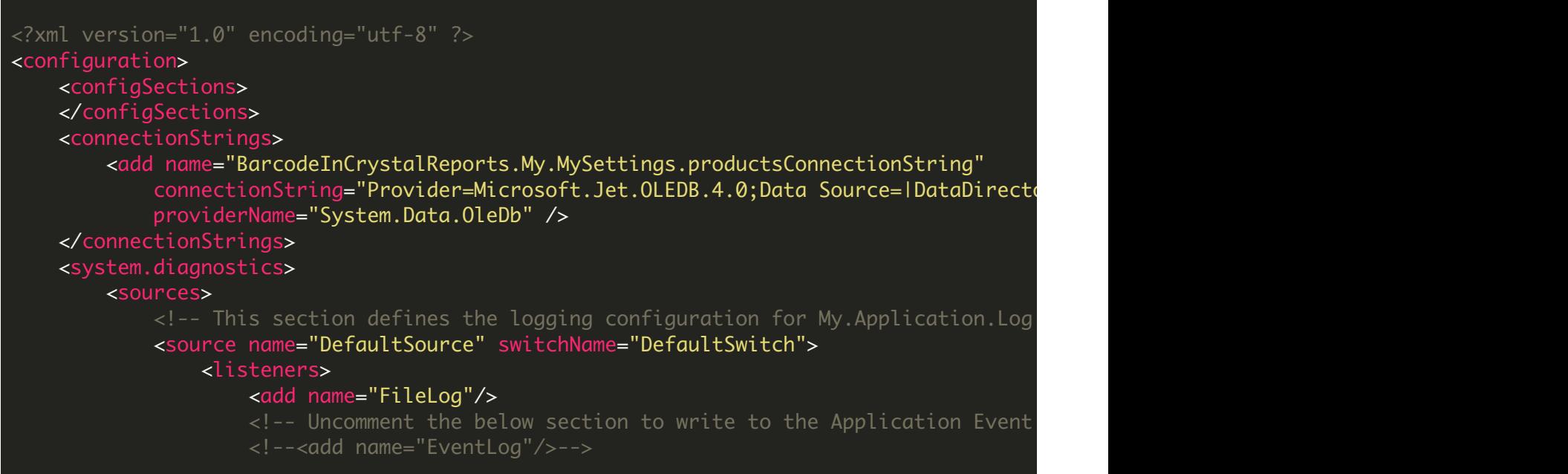

```
</listeners>
            </source>
        </sources>
        <switches>
            <add name="DefaultSwitch" value="Information" />
        </switches>
        <sharedListeners>
            <add name="FileLog"
                 type="Microsoft.VisualBasic.Logging.FileLogTraceListener, Microsoft.V
                 initializeData="FileLogWriter"/>
            <!-- Uncomment the below section and replace APPLICATION_NAME with the name
            <!--<add name="EventLog" type="System.Diagnostics.EventLogTraceListener" in
        </sharedListeners>
   </system.diagnostics>
   <startup useLegacyV2RuntimeActivationPolicy="true">
     <supportedRuntime version="v4.0" sku=".NETFramework,Version=v4.0"/>
    </startup>
</configuration>
```
VIDEO

<https://www.youtube.com/watch?v=NEwNs2b9YN8>

ON-PREMISE OFFLINE SDK

60 Day Free [Trial](https://bytescout.com/download/web-installer) or Visit [ByteScout](https://bytescout.com/products/developer/premiumsuite/index.html) Premium Suite Home Page Explore ByteScout Premium Suite [Documentation](https://bytescout.com/documentation/index.html) Explore [Samples](https://github.com/bytescout/ByteScout-SDK-SourceCode/) Sign Up for [ByteScout](https://academy.bytescout.com/) Premium Suite Online Training

ON-DEMAND REST WEB API

Get [Your](https://app.pdf.co/signup) API Key [Explore](https://pdf.co/documentation/api) Web API Docs Explore Web API [Samples](https://github.com/bytescout/ByteScout-SDK-SourceCode/tree/master/PDF.co%20Web%20API/)

visit [www.ByteScout.com](https://bytescout.com/?utm_source=pdf-source-code-sample)

visit [www.PDF.co](https://pdf.co/?utm_source=pdf-source-code-sample)

[www.bytescout.com](https://www.bytescout.com/?utm_source=website-article-pdf)